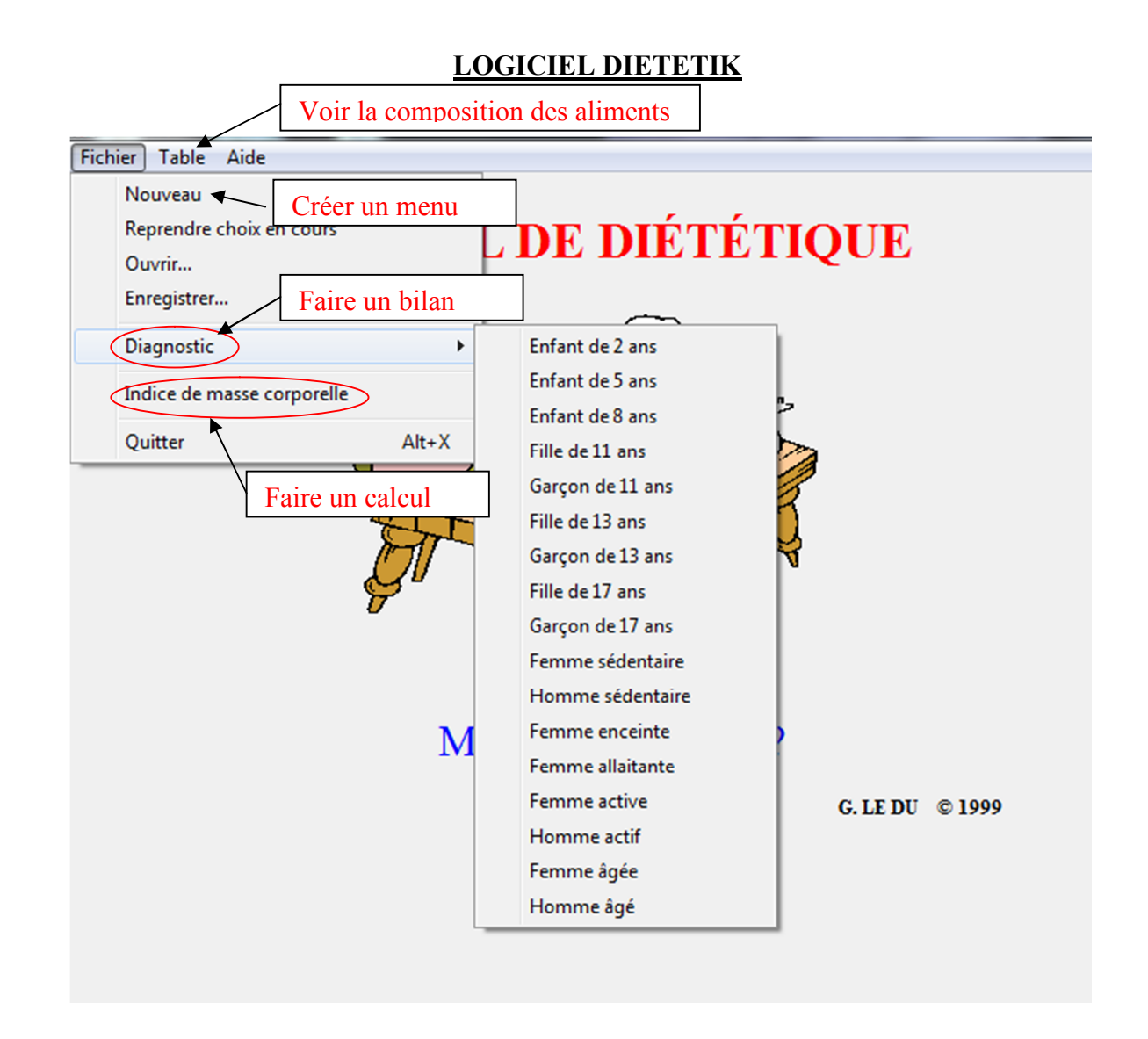

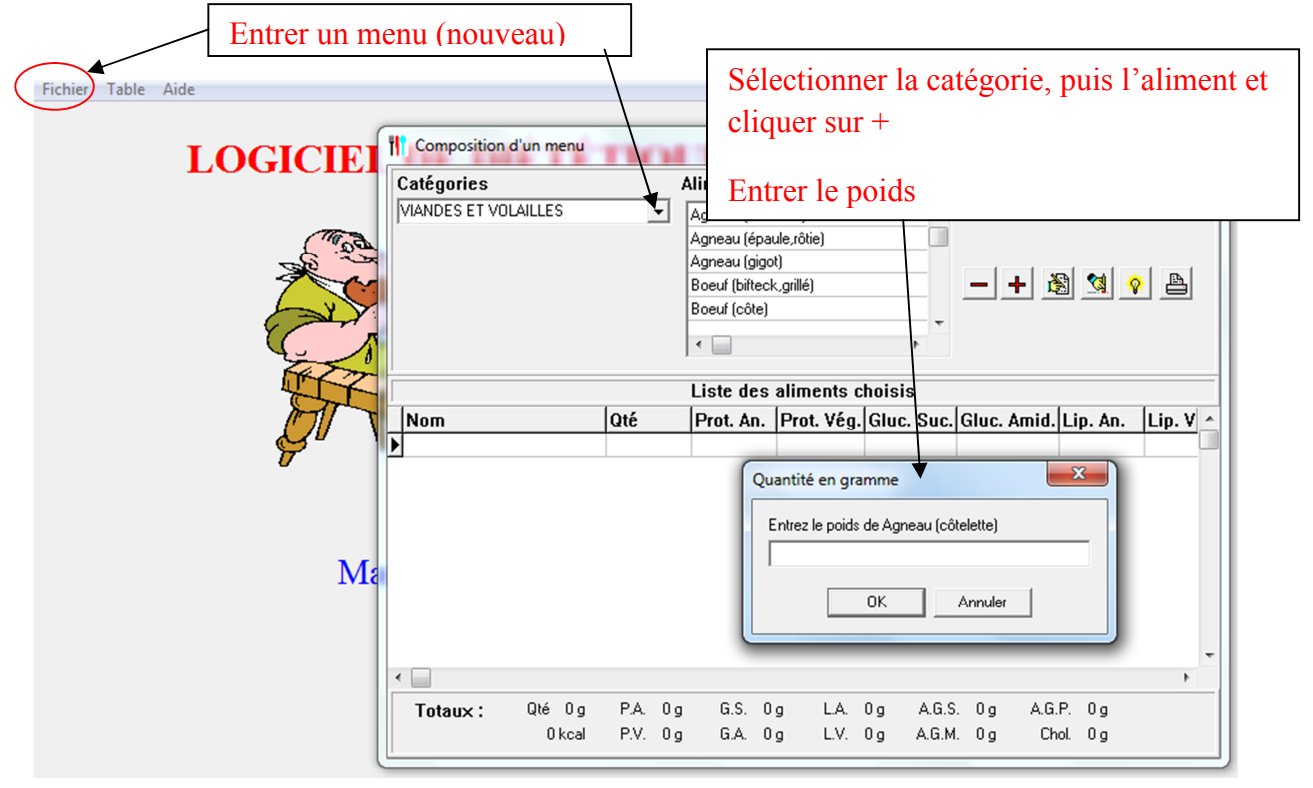

*Production Isabelle Digard et Christine Péres- colloque FormaVie 2011*